[Manually](http://doc.inmanuals.com/get.php?q=Manually Install Windows 8 Metro Apps) Install Windows 8 Metro Apps [>>>CLICK](http://doc.inmanuals.com/get.php?q=Manually Install Windows 8 Metro Apps) HERE<<<

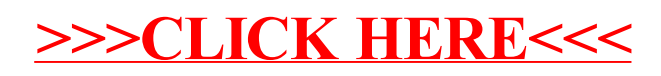